## **Příklad - Využití nadřazené položky**

Pomocí nadřazené položky můžeme hromadně definovat [Pravidla distribuce](https://docs.elvacsolutions.eu/display/GPLDOC/Pravidla+distribuce) nebo [Pravidla dodávky položek](https://docs.elvacsolutions.eu/pages/viewpage.action?pageId=74252541).

Přejdeme do evidence [Položky](https://docs.elvacsolutions.eu/pages/viewpage.action?pageId=65176148), dostupné ze sekce [PLM](https://docs.elvacsolutions.eu/display/GPLDOC/PLM), a vytvoříme [novou](https://docs.elvacsolutions.eu/pages/viewpage.action?pageId=65177398) položku "Pizzy (polotovary)".

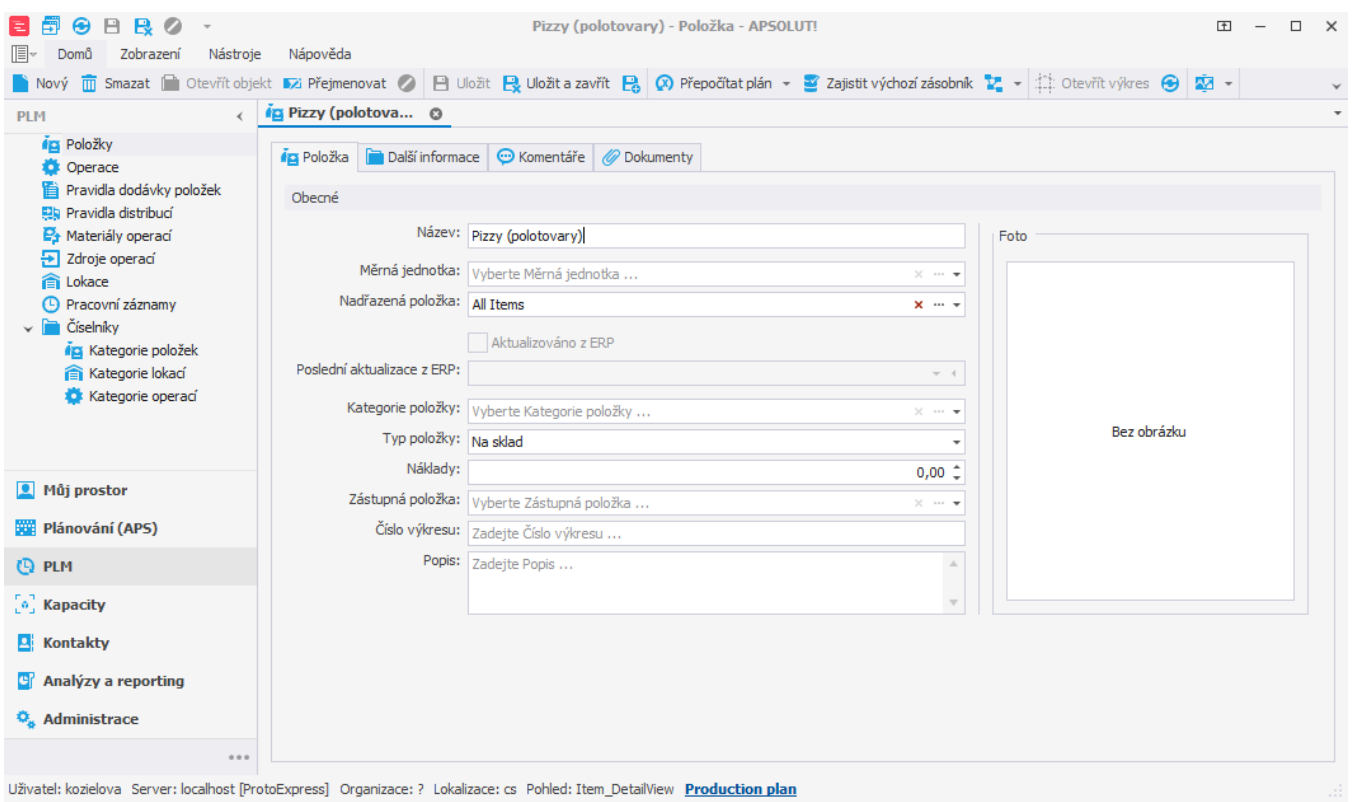

## Dále přejdeme na záložku **Podřízené položky** na kartě **Další informace**.

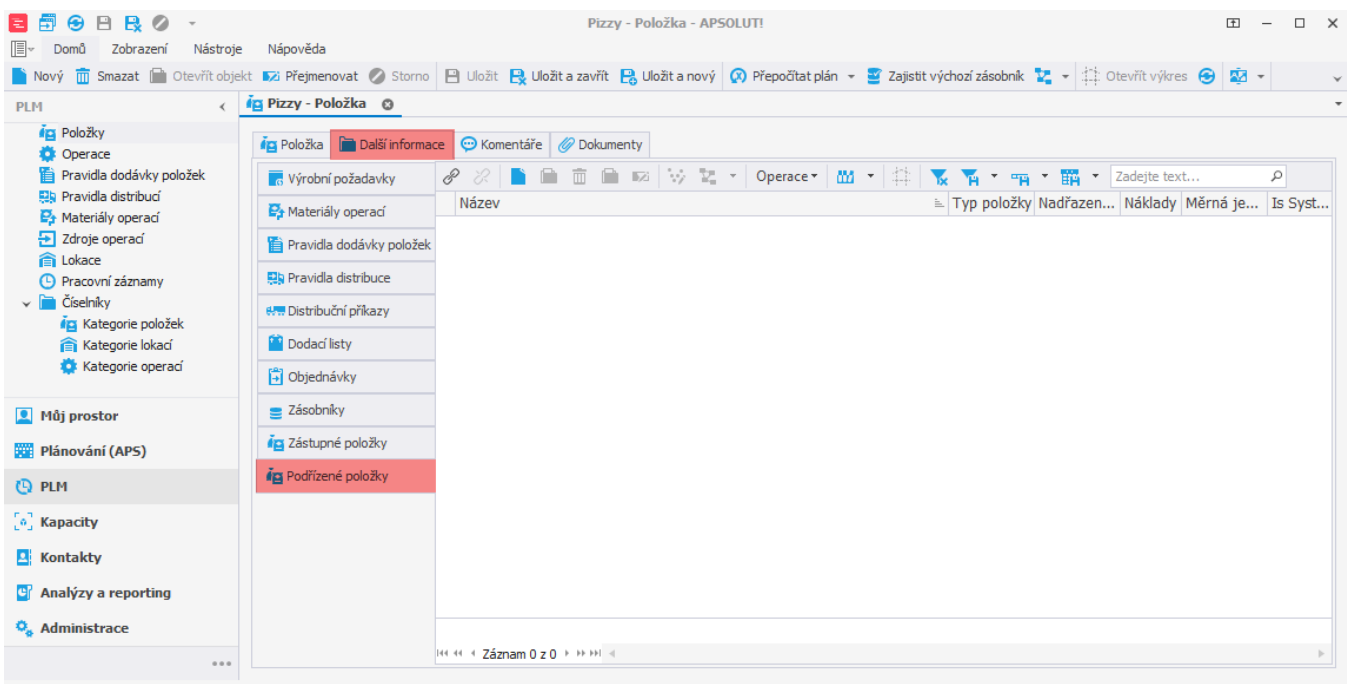

Uživatel: kozielova Server: localhost [ProtoExpress] Organizace: ? Lokalizace: en Pohled: Item\_DetailView Production plan

Pomocí akce [připojit](https://docs.elvacsolutions.eu/pages/viewpage.action?pageId=65177402) přiřadíme pizzy.

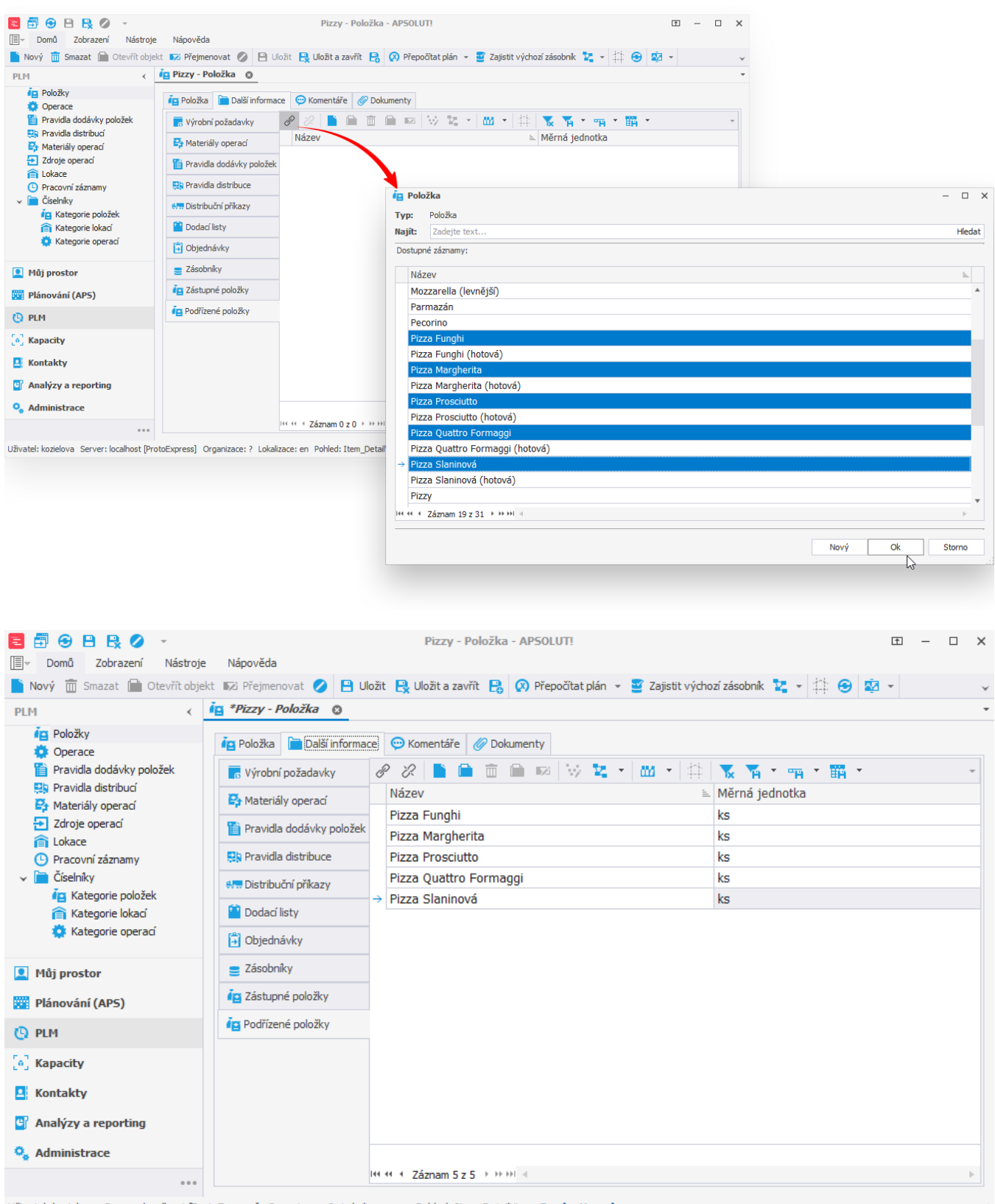

Uživatel: kozielova Server: localhost [ProtoExpress] Organizace: ? Lokalizace: en Pohled: Item\_DetailView Production plan

Nyní přejdeme do evidence [pravidla distribuce,](https://docs.elvacsolutions.eu/display/GPLDOC/Pravidla+distribuce) dostupné ze sekce [PLM](https://docs.elvacsolutions.eu/display/GPLDOC/PLM), a vytvoříme [nové](https://docs.elvacsolutions.eu/pages/viewpage.action?pageId=65177398) pravidlo. Vyplníme položku "Pizzy (polotovary)", původní a cílovou lokaci a také dodací lhůtu.

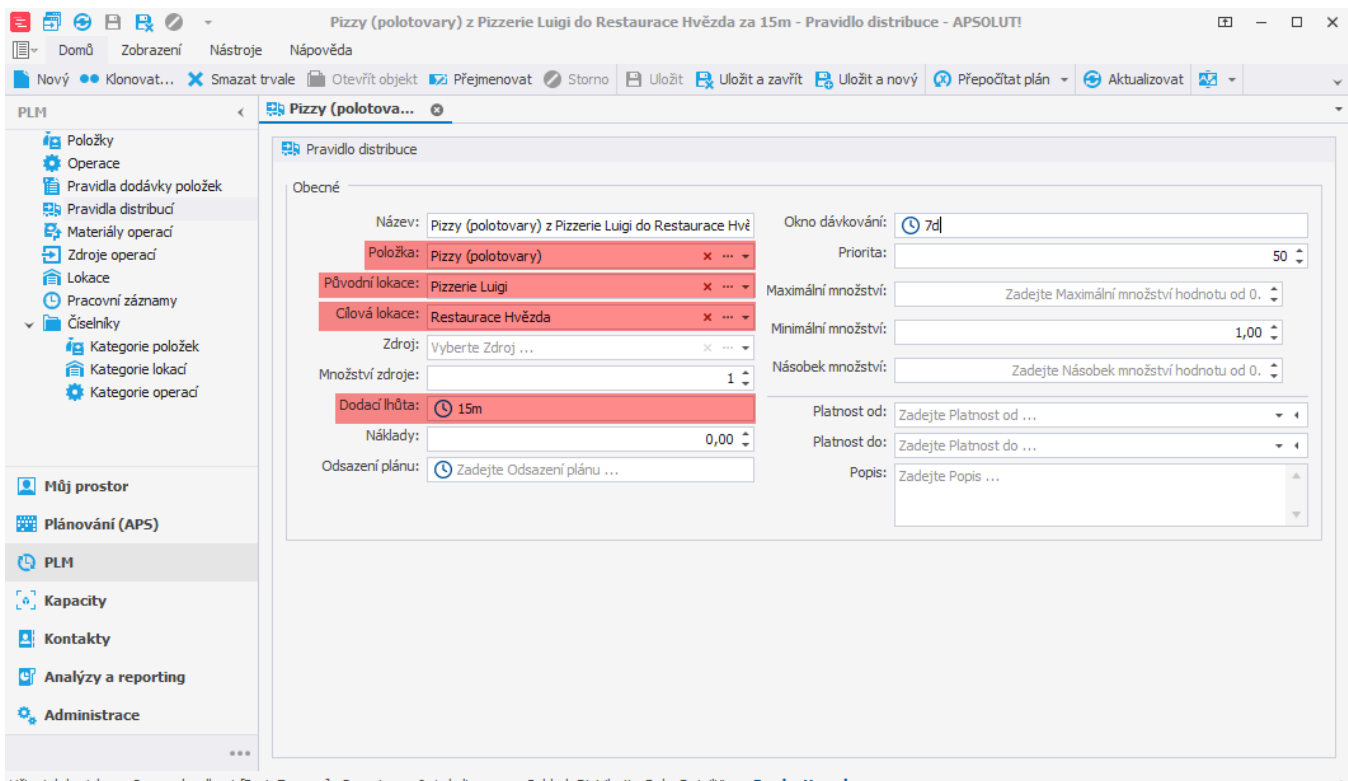

Uživatel: kozielova Server: localhost [ProtoExpress] Organizace: ? Lokalizace: cs Pohled: DistributionRule\_DetailView Production plan

Stejným způsobem můžeme vytvořit další dvě pravidla, u kterých se bude lišit cílová lokace a dodací lhůta.

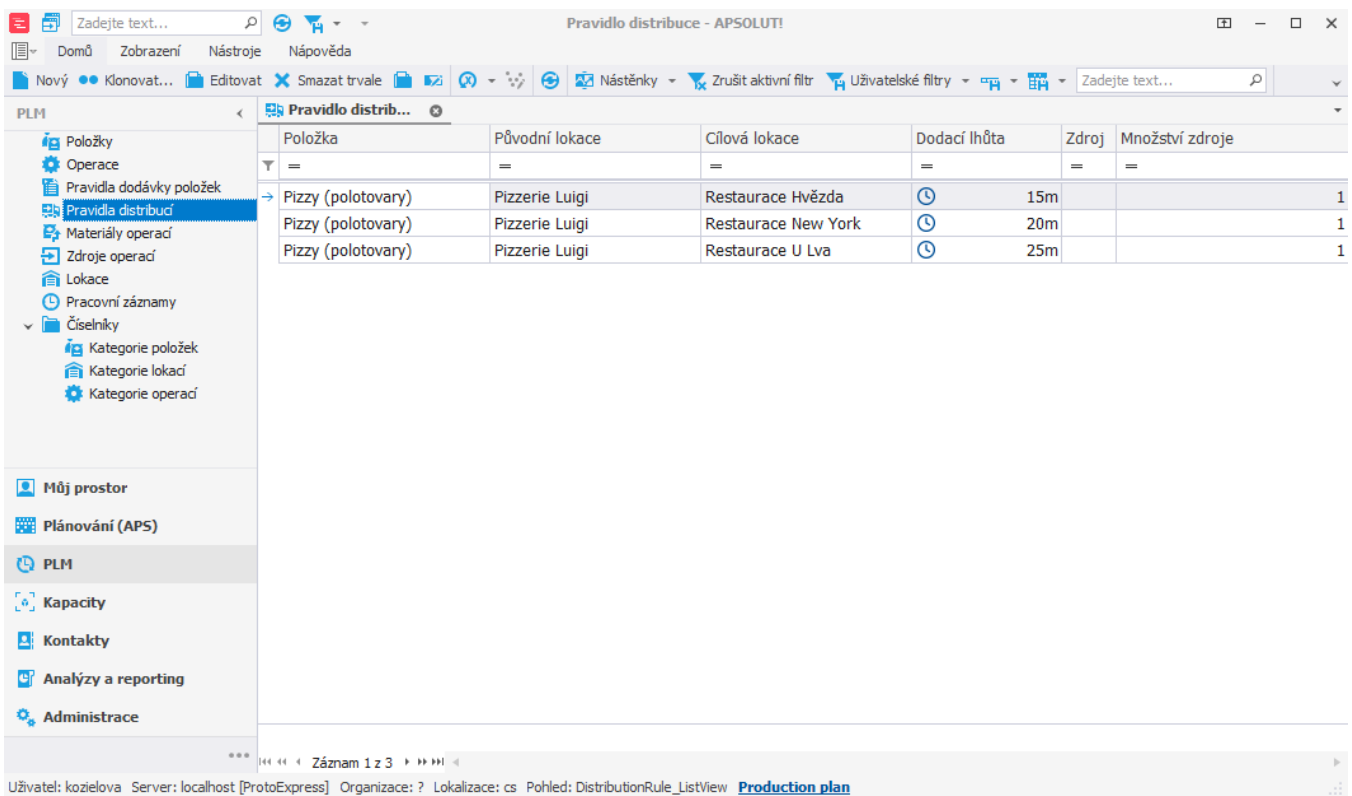

Takto jsme vytvořili tři pravidla distribucí na všechny pizzy (polotovary) do všech tří restaurací. Nemusíme díky tomu vytvářet pro každou pizzu její vlastní pravidlo distribuce. Obdobným způsobem fungují i pravidla dodávek položek (viz kapitola [Příklad - Pravidla](https://docs.elvacsolutions.eu/pages/viewpage.action?pageId=95486401)  [dodávek položek](https://docs.elvacsolutions.eu/pages/viewpage.action?pageId=95486401)).

 V případě že má položka své vlastní pravidlo a zároveň má pravidlo i její nadřazená položka, je použito vlastní pravidlo položky, nikoliv pravidlo nadřazené položky.